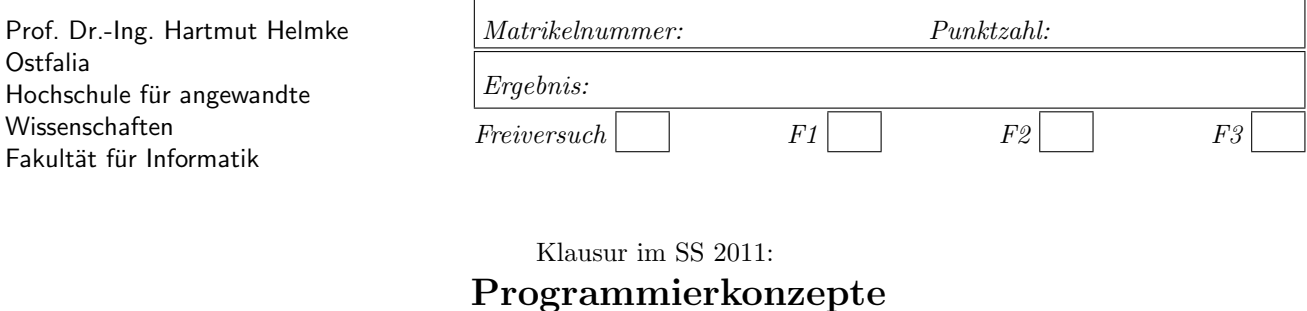

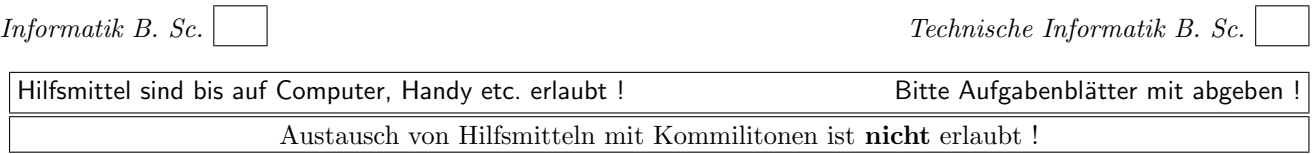

Bitte notieren Sie auf allen Blättern Ihren Namen bzw. Ihre Matrikelnummer. Auf eine absolut korrekte Anzahl der Blanks und Zeilenumbrüche braucht bei der Ausgabe nicht geachtet zu werden. Dafür werden keine Punkte abgezogen.

Hinweis: In den folgenden Programmfragmenten wird manchmal die globale Variable datei verwendet. Hierfür kann der Einfachheit halber die Variable cout angenommen werden. Die Variable datei diente lediglich bei der Klausurerstellung dem Zweck der Ausgabeumlenkung.

Meistens kann die Lösung direkt auf dem Aufgabenblatt notiert werden. Extrablätter bitte mit Namen und/oder Matrikelnummer versehen.

Gehen Sie davon aus, dass double 8 Bytes sowie int und Zeiger jeweils 4 Bytes im Speicher belegen.

# Geplante Punktevergabe

Planen Sie pro Punkt etwas mehr als eine Minute Aufwand ein.

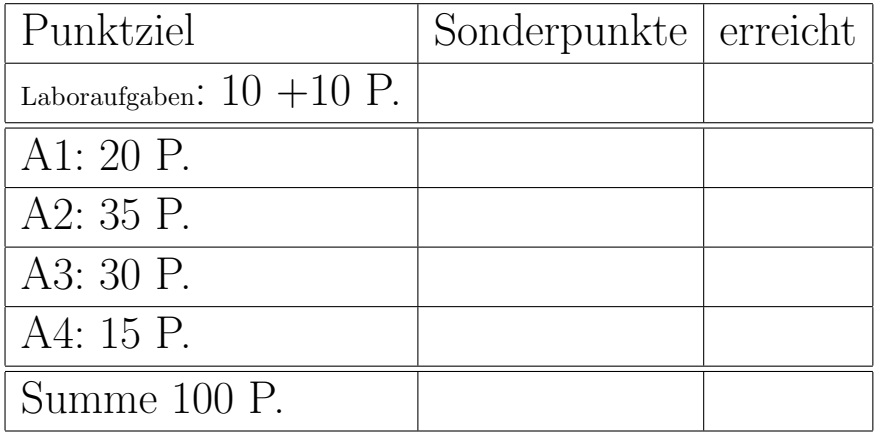

## Aufgabe 1 : Schleifen/STL

ca. 20 Punkte

a.) (2 P.) Wie oft wird die folgende Schleife durchlaufen, d.h. welchen Wert liefert der Aufruf cont.size()?

```
vector<int> cont;
for (int i=1; i < 35; +i) {
  cont.push_back(17);
}
datei << cont.size() << " runs\n";
```
 $(*$ — Lösung hier notieren.  $***$ 

b.) (2 P.) Wie oft wird die folgende Schleife durchlaufen, d.h. welchen Wert liefert der Aufruf cont.size()?

```
list <int> cont;
for (int i=1; i < 35; i++) {
   cont.push_back(17);
}
datei << cont.size() << " runs\n";
```
(\*- Lösung hier notieren. --\*)

c.) (2 P.) Wie oft wird die folgende Schleife durchlaufen, d.h. welchen Wert hat die Variable summe nach der Schleife?

```
int summe = 0;
for (int i=16; i > 1; i--) {
   summe++;
\overline{1}datei << summe << " runs\n";
```

```
(*— Lösung hier notieren. ***
```
d.) (2 P.) Wie oft wird die folgende Schleife durchlaufen, d.h. welchen Wert hat die Variable summe nach der Schleife?

```
int summe = 0;
for (int i=72; i > 12; i = i - 12) {
  summe++;
}
```
(\*- Lösung hier notieren. --\*)

e.) (2 P.) Welche Ausgabe wird durch das folgende Code-Fragment in datei ausgegeben?

```
vector<int> cont:
for (int i=4; i < 8; ++i) {
   cont.push_back(i);
}
for (unsigned int i=0; i < cont. size(); +i) {
   datei << cont[i] << " ";
}
```
 $(*$ — Lösung hier notieren. ——\*)

f.) (2+1 P.) Welche Ausgabe wird durch das folgende Code-Fragment in datei ausgegeben?

```
list <int> cont;
for (int i=4; i < 8; +i) {
   cont.push_back(i);
}
list <int>:: iterator iter = cont.begin();
while (iter != cont.end()) {
   datei << * iter << " ";
   ++ iter ;
}
```
 $(*-$  Lösung hier notieren.  $-\!\!\!-\!\!\!-\!\!\!*$ )

Was könnte bzgl. der Verwendung von const im obigen Programmfragment verbessert werden?

 $(*$ — Lösung hier notieren.  $***$ 

g.) (3 P.) Welche Ausgabe wird durch das folgende Code-Fragment in datei ausgegeben?

```
list <int> cont;
for (int i=4; i < 18; ++i) {
   cont.push_back(i);
}
datei << *max_element(cont.begin(), cont.end());
datei << ", ";
datei << *find(cont.begin(), cont.end(), 11);
```
 $(*-$  Lösung hier notieren.  $—*)$ 

h.) (4 P.) Welche Ausgabe wird durch den Aufruf von funk8 in datei ausgegeben?

```
void Print (int i) { datei << i << " "; }
void funk8() {
   vector<int> cont;
   for (int i=2; i < 5; ++i) {
     cont.push_back( i * i);
     cont.push_back(i);
  }
   for_each (cont.begin(), cont.end(), Print);
   datei << "\n";
   sort (++cont.begin(), cont.end()); //increasing
   for_each (cont.begin(), cont.end(), Print);
}
```
 $(*$ — Lösung hier notieren.  $***$ 

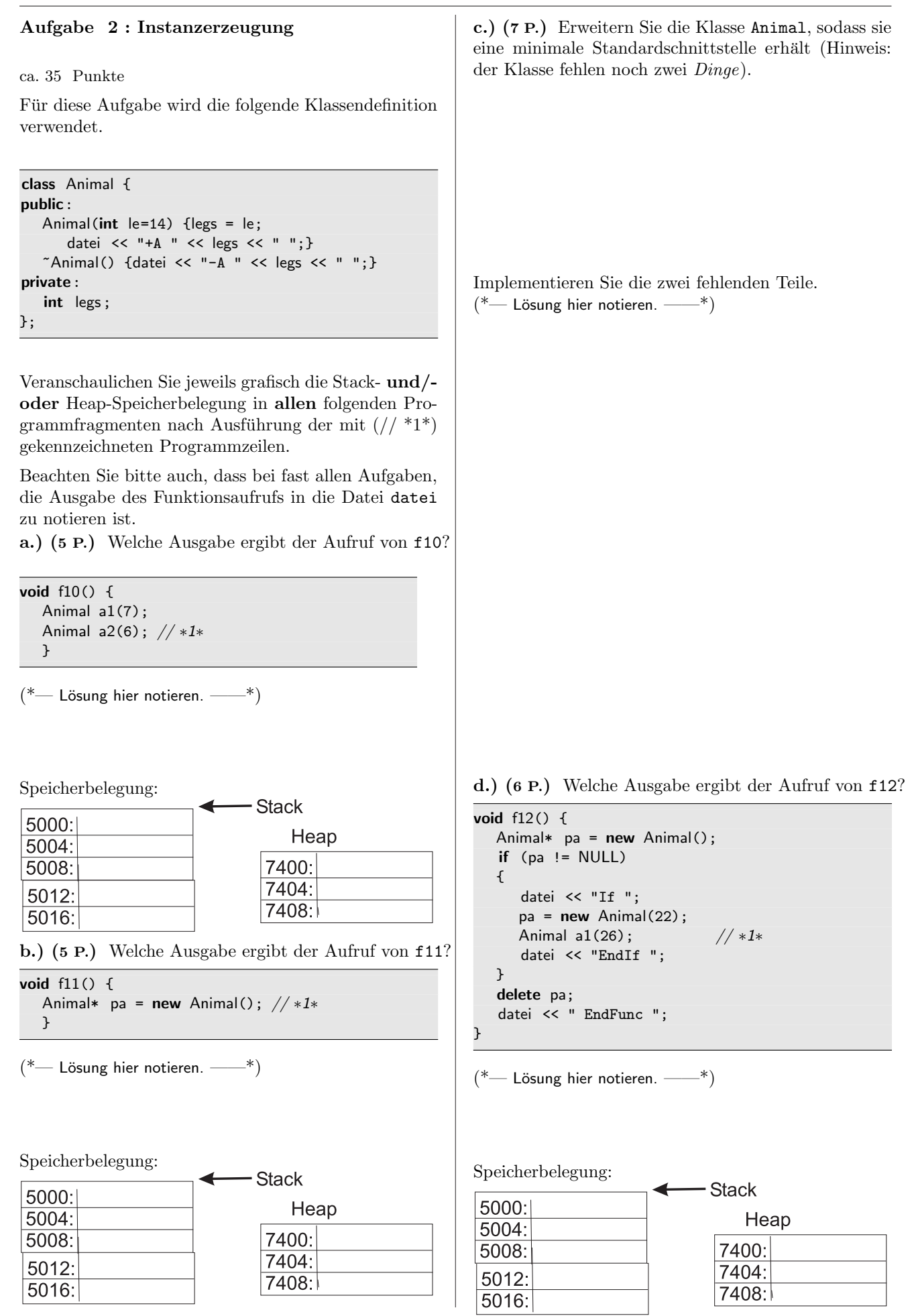

e.) (6 P.) Welche Ausgabe ergibt der Aufruf von f13?

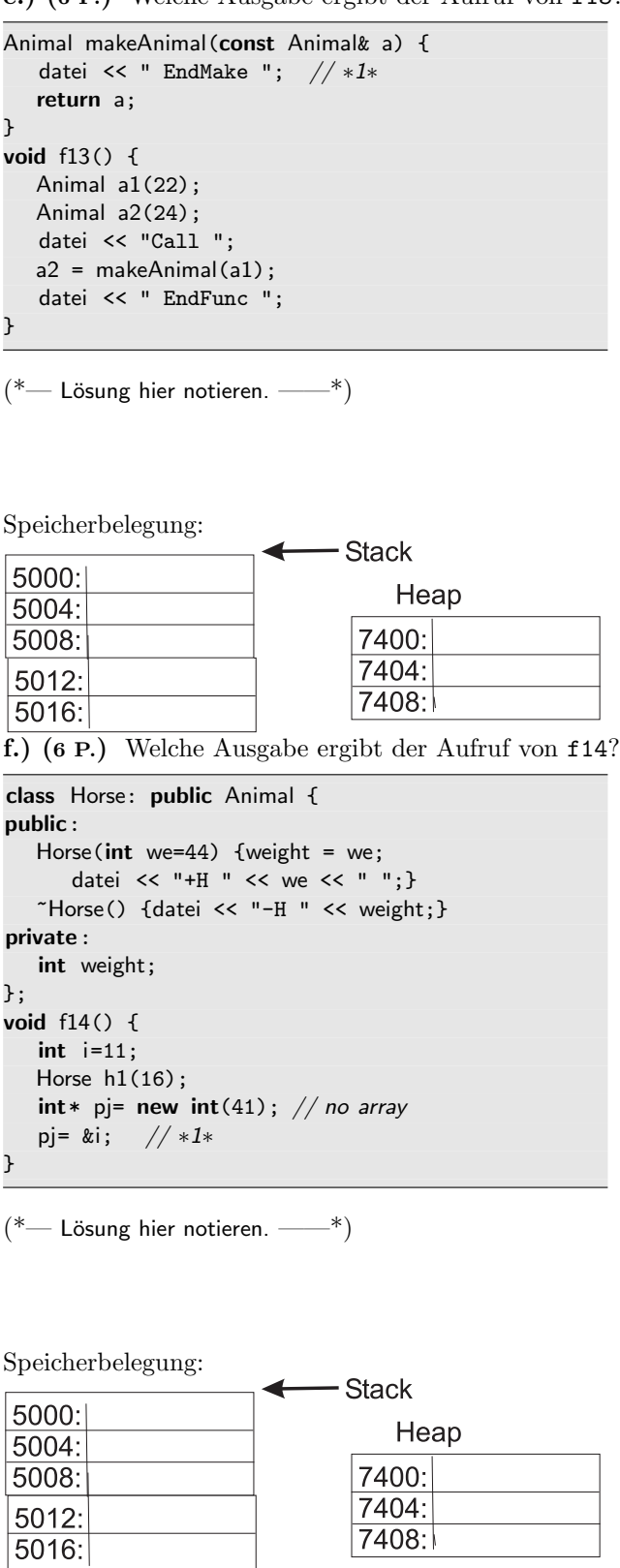

### Aufgabe 3 : Testbasierte Software-Entwicklung

ca. 30 Punkte

Für diese Aufgabe wird die folgende Klassendefinition verwendet.

### class Animal1 {

```
public:
   Animal1(int le=14) {legs = le;}
   \tilde{\text{A}}nimal1() { }
   void setLegs(int le){legs=le;}
   int getLegs(){return legs;}
private:
   int legs;
};
```
a.) (2 P.) Welche der Methoden kann als const vereinbart werden? Erklären Sie.

 $(*$ — Lösung hier notieren.  $***$ 

b.) (7 P.) Die folgende Beschreibung einer Funktion ist gegeben.

Die folgende Funktion erzeugt n Animal1 auf dem Heap. Das erste wird mit 0 Beinen (legs) initialisiert , das zweite mit einem, das dritte mit 2 usw. Ein Zeiger auf die Animal1 auf dem Heap wird zurückgegeben. Für  $n < 1$ , wird der Null-Zeiger geliefert.

Animal1\* createAnimals(int n){

Beschreiben Sie einen Test für die obige Funktion. Bedenken Sie dabei, dass ein einziger Aufruf der zu testenden Funktion vielleicht nicht ausreichend ist, um einigermaßen sicher zu sein, dass die getestete Funktion keine Fehler enthält.

Beschreiben Sie den Test in deutschen Worten, z.B.: Wir rufen die Funktion mit ... auf und prüfen, dass .. und dann rufen wir ... auf und prüfen ...

c.) (11 P.) Implementieren Sie nun noch den Test in C++. (Das Ergebnis eines Tests ist immer ein Boole'scher Wert.) Vielleicht benötigen Sie auch eine weitere Funktion, die Sie im Test (mehrfach) aufrufen, um doppelten Code zu vermeiden. Vermeiden Sie Speicherlecks.

d.) (7 P.) Implementieren Sie nun noch die Funktion selbst.

e.) (3 P.) Die Deklaration der zu testenden Funktion ist eine echte Funktion

Animal1\* createAnimals(int n){

Andern Sie die Schnittstelle der Funktion, sodass eine ¨ Anweisungsfunktion gleicher Funktionalität deklariert wird. Anweisungsfunktionen sind als void vereinbart. Nur die Funktionsdeklaration wird hier benötigt.

### Aufgabe 4 : Fehlersuche

```
ca. 15 Punkte
```
Sie sind Entwickler in einem Team, das testbasierte Software-Entwicklung durchführt.

Sie stellen fest, dass der folgende Test test, der die Funktion funcToTest testen soll, scheitert. Gestern lief der Test allerdings noch erfolgreich.

```
bool test() \{vector<Object> seq;
   /∗ ... ∗/
   return funcToTest(seq) <= 284;
}
```
Außerdem stellen Sie fest, dass es für die Funktionen. die von funcToTest direkt oder indirekt aufgerufen werden, überhaupt keine eigenen Tests gibt.

Wie könnten Sie vorgehen, um die Ursache des Fehlers zu lokalisieren und schließlich zu beheben? Sie wollen natürlich dafür sorgen, dass zukünftig die Wahrscheinlichkeit für das Einschleichen von Fehlern in die Funktion funcToTest verringert wird.

Sie sollen hier die Lösung zur Lokalisierung von Fehlern mittels testbasierter Software-Entwicklung allgemein beschreiben. Sie dürfen sich dabei auch auf die folgenden Codefragmente zur Implementierung der Funktion funcToTest beziehen.

```
int f2(vector<Object>& seq, int no){
   if (no == 0) {
      return f3(seq[0]);
  }
   else {
      return f4(seq[no], seq[no-1]);
  }
}
```

```
int f1(vector<Object>& seq){
   int retValue = 0;
      /∗ ... ∗/
   for (unsigned int i=0; i < seq.size(); +i){
      /∗ ... ∗/
      retValue += f2(seq, i);
      /∗ ... ∗/
  }
   /∗ ... ∗/
   return retValue;
}
```

```
int funcToTest(vector<Object>& seq){
   int retValue=0;
   /∗ ... ∗/
  while (bed(seq, retValue)){
      retValue = f1(seq);}
   /∗ ... ∗/
   return retValue;
}
```
Sie sollen nicht Fehler im Beispielcode suchen, sondern allgemein beschreiben, wie Sie systematisch vorgehen können, um Fehler zu finden und die Qualität der Software zu erhöhen. Deshalb brauchen Sie auch nicht auf die wenig aussagekräftigen Namen der Funktionen oder die fehlende Dokumentation hinzuweisen. Sie sollen hier auch keinen Code schreiben.

In Ihrem Text sollten u.a. die folgende Aspekte angesprochen werden:

- Debugging, Haltepunkt,
- test-first und die Vorteile,
- Red-Bar-Green-Bar (was ist das überhaupt?),
- Tests,
- Erwartungen,
- Abbruch der Fehlersuche.

## Extrablatt verwenden